# **Chi-square test, Fisher's Exact test, McNemar's Test**

Fall 2017

# **Tests for enrichment**

- Fisher's exact
- Hypergeometric **·**
- Binomial **·**
- Chi‐squared **·**
- Z **·**
- Kolmogorov-Smirnov
- Permutation **·**
- ….. **·**

# **Chi-square testfor comparisons between 2 categorical variables**

#### **Test for independence between two variables**

- The null hypothesis for this test is that the variables are independent (i.e. that **·** there is no statistical association).
- The alternative hypothesis is that there is a statistical relationship or association **·** between the two variables.

#### **Test for equality of proportions between two or more groups**

- The null hypothesis for this test is that the 2 proportions are equal. **·**
- The alternative hypothesis is that the proportions are not equal (test for a **·** difference in either direction)

### **Contingency tables**

- $\cdot$  Let  $X_1$  and  $X_2$  denote categorical variables
- $\cdot$   $X_1$  having I levels and  $X_2$  having J levels. There are IJ possible combinations of classifications.

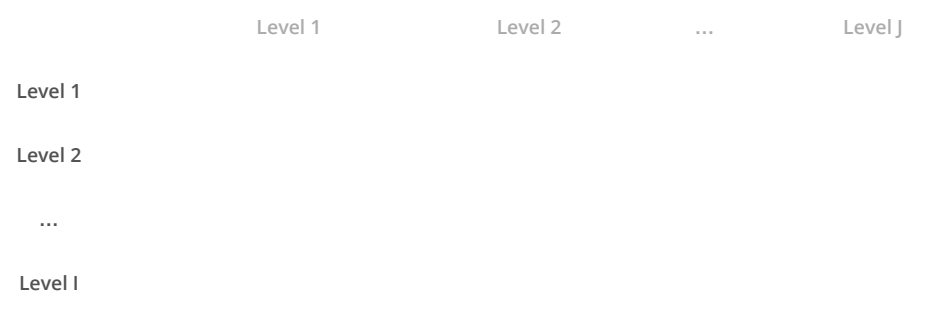

When the cells contain frequencies of outcomes, the table is called a contingency **·** table.

#### **Chi-square Test: Testing for Independence**

Step 1: Hypothesis (always two-sided):

- $H_0$ : Independent
- $H_A$ : Not independent

Step 2: Calculate the test statistic:

$$
X^{2} = \sum \frac{(x_{ij} - e_{ij})^{2}}{e_{ij}} \sim \chi^{2} \text{ with } df = (I - 1)(J - 1)
$$

5/35

#### **Chi-square Test: Testing for Independence**

Step 3: Calculate the p-value

•  $p-value = P(\chi^2 > X^2)$  - 2-sided p-value

Step 4: Draw a conclusion

- $p-value < \alpha$  reject independence
- $p-value > \alpha$  do not reject indepencence

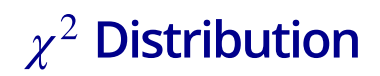

- **·** The chi-square distribution with 1 df is the same as the square of the Z distribution.
- Since the distribution only has positive values all the probability is in the right-tail.

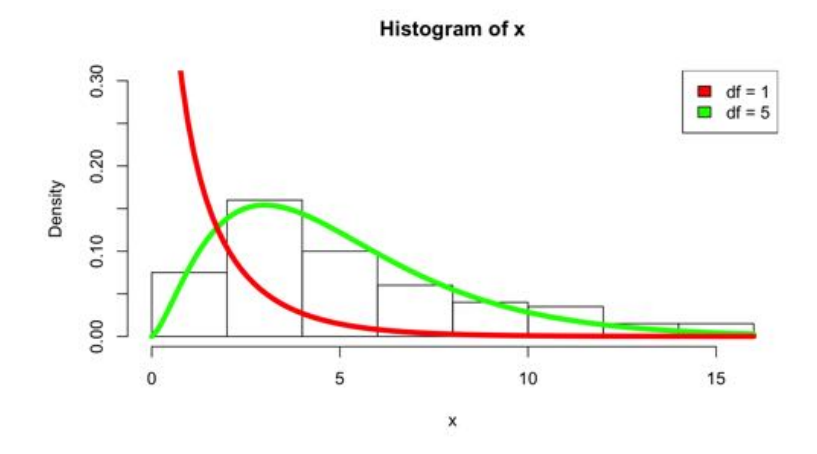

7/35

# $\chi^2$  Distribution

- Critical value for  $\alpha = 0.05$  and Chi-square with 1 df is 3.8414588
- *qchisq* $(1 0.05, 5)$

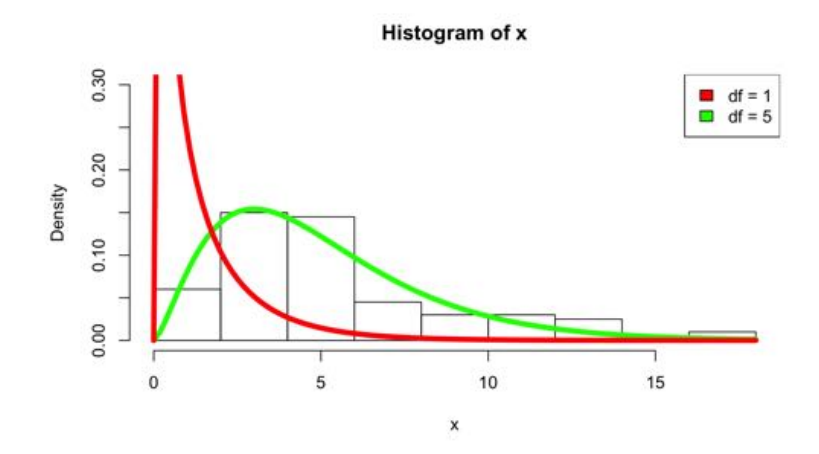

#### **Chi-square Test: Testing for Independence**

- Expected frequencies are calculated under the null hypothesis of **·** independence (no association) and compared to observed frequencies.
- $\cdot$  Recall: A and B are independent if:
- Use the Chi-square  $(X^2)$  test statistic to observe the difference between the observed and expected frequencies.

### **Chi-square Test: Testing for Independence**

#### **·** Calculating expected frequencies for the observed counts

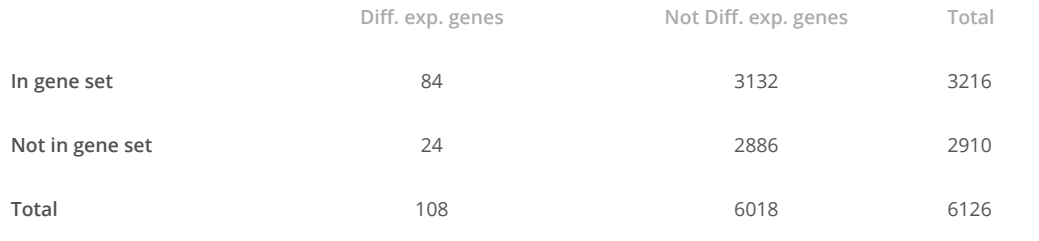

**·** Under the assumption of independence:

 $P(In gene set AND Diff. exp. genes) = P(In gene set) * P(Diff. exp. genes)$  $= (108/6126) * (3216/6126) = 0.009256$ 

- Expected cell count **·**
- ToDo: Calculate expected cell counts **·**

### **Chi-square Test: Testing for Independence**

#### **·** Calculating expected frequencies for the observed counts

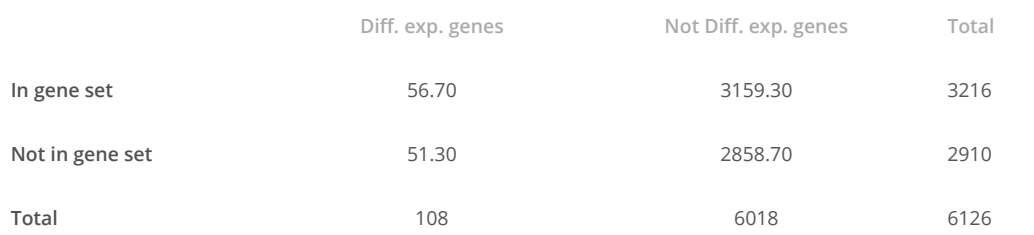

Expected Cell Counts = (Marginal Row total \* Marginal Column Total) / n **·**

- Check to see if expected frequencies are > 2 **·**
- No more than 20% of cells with expected frequencies < 5 **·**

11/35

#### **Chi-square Test: Testing for Independence**

Calculate the test statistics  $X^2 = \sum \frac{(x_{ij} - e_{ij})^2}{e_{ii}}$ 

 $X^2 = \frac{(84-56.70)^2}{56.70} + \frac{(3132-3159.30)^2}{3159.30} + \frac{(24-51.30)^2}{51.30} + \frac{(2886-2858.70)^2}{2858.70}$ <br>= 13.24 + 0.26 + 14.59 + 0.34 = 27.152

- Calculate the p-value  $p-value = P(X^2 > 27.152) = \text{pchisq}(27.152, df = 1, lower. tail = FALSE) = 0.000000188$
- Draw a conclusion: **·**
	- If  $p-value < \alpha$  reject independence.
	- A significant association exists between differentially expressed genes and the selected gene set
	- Differentially expressed genes may affect functions of this gene set

# **Other applications of chi-square test: Equality or Homogeneity of Proportions**

- Testing for equality or homogeneity of proportions examines **·** differences between proportions drawn from two or more independent populations.
- Example of two populations: **·**
	- 100 differentially expressed genes, classified as within/outside of a pathway
	- 100 randomly selected genes, classified as within/outside of a pathway

# **Chi-Square Testing for independence**

#### **Hypotheses**

- $\cdot$   $H_0$ : two classification criteria are independent
- $\cdot$   $H_A$ : two classification criteria are not independent.

#### **Requirements**

- One sample selected randomly from a defined population. **·**
- Observations cross-classified into two nominal criteria.
- Conclusions phrased in terms of independence of the two **·** classifications.

# **Chi-Square Testing for Equality**

#### **Hypotheses**

- $\cdot$   $H_0$ : populations are homogeneous with regard to one classification criterion.
- $\cdot$   $H_A$ : populations are not homogeneous with regard to one classification criterion.

#### **Requirements**

- Two or more samples are selected from two or more populations. **·**
- Observations are classified on one nominal criterion. **·**
- Conclusions phrased with regard to homogeneity or equality of **·** treatment

https://www.graphpad.com/quickcalcs/contingency1.cfm

15/35

# **Small Expected Frequencies**

- **·** Chi-square test is an approximate method.
- **·** The chi-square distribution is an idealized mathematical model.
- In reality, the statistics used in the chi-square test are qualitative (have discrete values and not continuous).
- For 2 X 2 tables, use Fisher's Exact Test (i.e.  $P(x = k) \sim B(n, p)$ ) if your expected frequencies are less than 2.

### **Fisher's Exact Test: Description**

The Fisher's exact test calculates the exact probability of the table of observed cell frequencies given the following assumptions:

- The null hypothesis of independence is true **·**
- The marginal totals of the observed table are fixed **·**

17/35

#### **Fisher's Exact Test: Description**

Calculation of the probability of the observed cell frequencies uses the factorial mathematical operation.

- Factorial is notated by ! which means multiply the number by all integers smaller than the number
- **•** Example:  $7! = 7 * 6 * 5 * 4 * 3 * 2 * 1 = 5040$ .

#### **Fisher's exact test: Calculations**

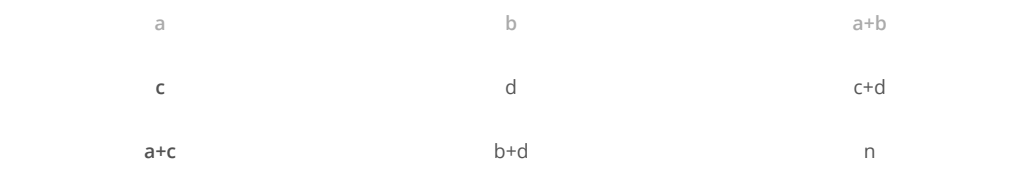

If margins of a table are fixed, the exact probability of a table with cells

*a*, *b*, *c*, *d* and marginal totals<br>  $(a + b)$ ,  $(c + d)$ ,  $(a + c)$ ,  $(b + d) = \frac{(a+b)!*(c+d)!(a+c)!*(b+d)!}{n!*a!*b!*c!*d!}$ 

19/35

### **Fisher's Exact Test: Calculation Example**

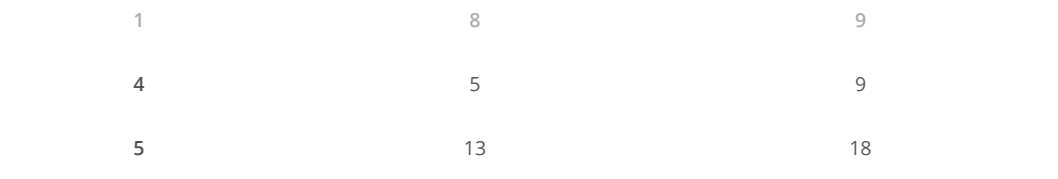

The exact probability of this table is  $\frac{9!*9!*13!*5!}{18!*1!*8!*4!*5!} = \frac{136080}{1028160} = 0.132$ 

# **Probability for all possible tables with the same marginal totals**

The 6 possible tables for the observed marginal totals: 9, 9, 5, 13.

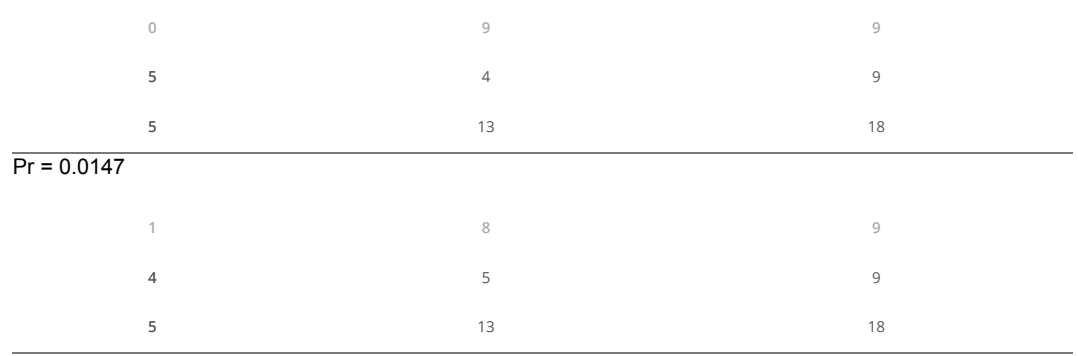

 $Pr = 0.132$ , this is for the observed table

21/35

# **Additional possible tables with marginal totals: 9,9,5,13**

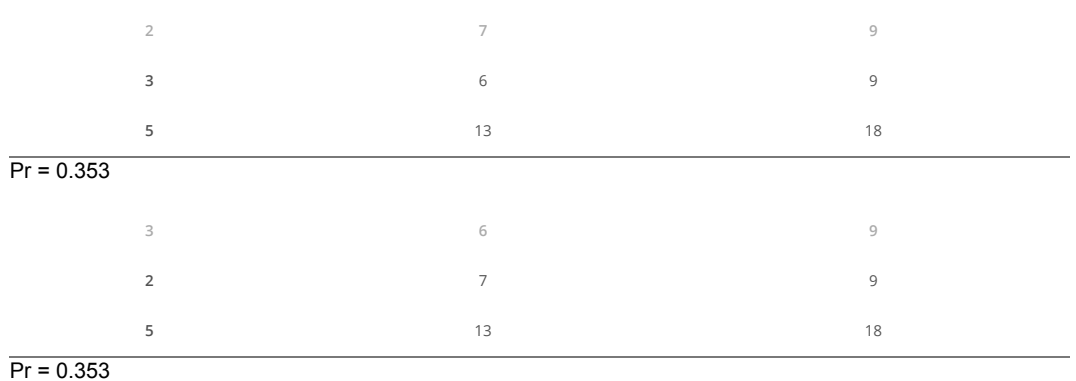

# **Additional possible tables with marginal totals: 9,9,5,13**

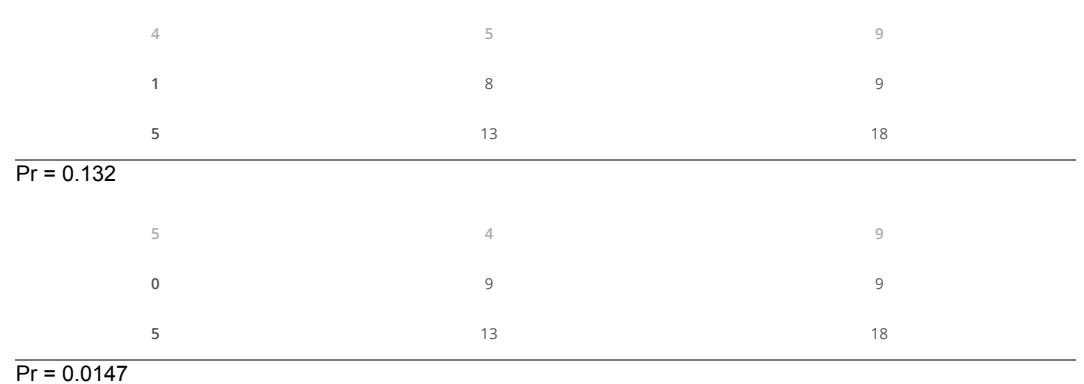

23/35

### **Fisher's Exact Test: p-value**

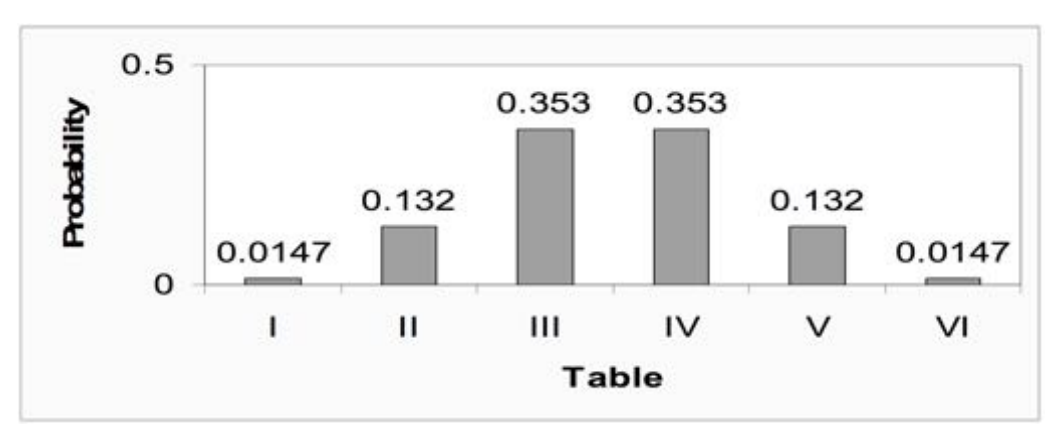

- The p-value for the Fisher's exact test is calculated by summing all probabilities less than or equal to the probability of the observed table.
- The probability is smallest for the tables (tables I and VI) that are least likely to **·** occur by chance if the null hypothesis of independence is true.

#### **Fisher's Exact Test: p-value**

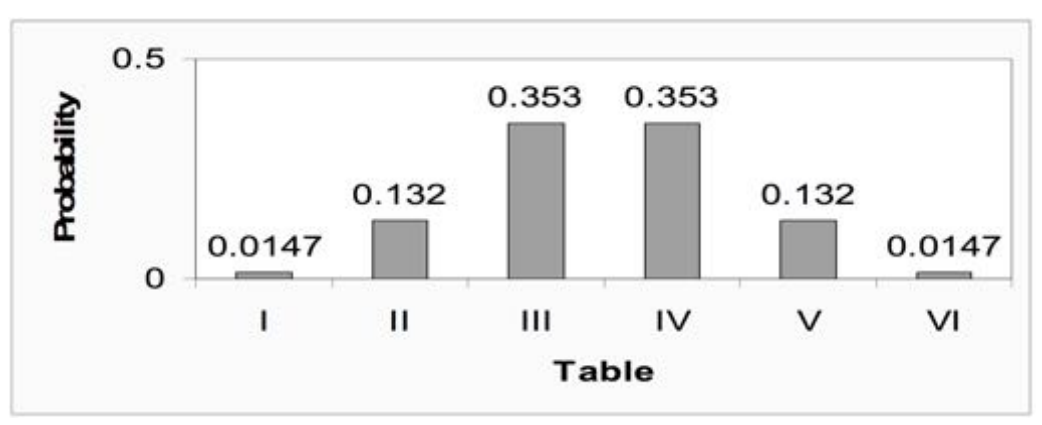

- The observed table (Table II) has probability = 0.132 **·**
- P-value for the Fisher's exact test = Pr (Table II) + Pr (Table V) + Pr (Table I) + Pr  $(Table VI) = 0.132 + 0.132 + 0.0147 + 0.0147 = 0.293$

25/35

#### **Conclusion of Fisher's Exact test**

- At significance level 0.05, the null hypothesis of independence is not **·** rejected because the p-value of  $0.294 > 0.05$ .
- Looking back at the probabilities for each of the 6 tables, only **·** Tables I and VI would result in a significant Fisher's exact test result:  $p = 2 * 0.0147 = 0.0294$  for either of these tables.
- This makes sense, intuitively, because these tables are least likely **·** to occur by chance if the null hypothesis is true.

# **Can Chi-squared or Fisher's tests be used if your data is categorical?**

- When data are paired and the outcome of interest is a proportion, **·** the **McNemar Test** is used to evaluate hypotheses about the data.
- Developed by Quinn McNemar in 1947 **·**
- Sometimes called the McNemar Chi-square test because the test statistic has a Chi-square distribution
- The McNemar test is only used for paired nominal data. **·**
- Use the Chi-square test for independence when nominal data are collected from independent groups.

### **Examples of Paired Data for Proportions**

Pair-Matched data can come from

- Case-control studies where each case has a matching control (matched on age, gender, race, etc.)
- Twins studies the matched pairs are twins. **·**

#### Before After data

• The outcome is presence (+) or absence (-) of some characteristic measured on the same individual at two time points.

#### **Summarizing the Data**

- **·** Like the Chi-square test, data need to be arranged in a contingency table before calculating the McNemar statistic
- The table will always be 2 X 2 but the cell frequencies are numbers **·** of 'pairs' not numbers of individuals

29/35

## **Pair-Matched Data for Case-Control Study: outcome is exposure to some risk factor**

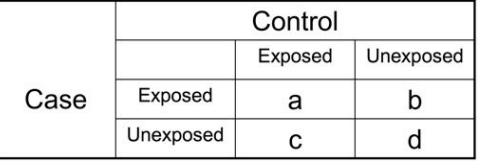

- a number of case-control pairs where both are exposed
- **•** b number of case-control pairs where the case is exposed and the control is unexposed
- c number of case-control pairs where the case is unexposed and the control is exposed
- **·** d number of case-control pairs where both are unexposed

The counts in the table for a case-control study are numbers of pairs, not **numbers of individuals.**

#### **Paired Data for Before-After counts**

- The data set-up is slightly different when we are looking at 'Before-After' counts of some characteristic of interest.
- For this data, each subject is measured twice for the presence or **·** absence of the characteristic: before and after an intervention.
- The 'pairs' are not two paired individuals but two measurements on **·** the same individual.
- The outcome is binary: each subject is classified as + (characteristic **·** present) or – (characteristic absent) at each time point.

31/35

### **Null hypotheses for Paired Nominal data**

- The null hypothesis for case-control pair matched data is that the proportion of subjects exposed to the risk factor is equal for cases and controls.
- The null hypothesis for twin paired data is that the proportions with **·** the event are equal for exposed and unexposed twins
- The null hypothesis for before-after data is that the proportion of subjects with the characteristic (or event) is the same before and after treatment.

#### **McNemar's test**

For any of the paired data, the following are true if the null hypothesis is true: **·**

$$
b = c
$$

$$
b/(b + c) = 0.5
$$

- Since cells  $b$  and  $c$  are the cells that identify a difference, only cells  $b$  and  $c$  are used to calculate the test statistic.
- $\cdot$  Cells  $b$  and  $c$  are called the discordant cells because they represent pairs with a difference
- $\cdot$  Cells  $a$  and  $d$  are the concordant cells. These cells do not contribute any information about a difference between pairs or over time so they aren't used to calculate the test statistic.

33/35

#### **McNemar Statistic**

• The McNemar's Chi-square statistic is calculated using the counts in the  $b$  and  $c$  cells of the table:

$$
\chi^2 = \frac{(b-c)^2}{b+c}
$$

- Square the difference of  $(b c)$  and divide by  $b + c$ .
- $\cdot$  If the null hypothesis is true the McNemar Chi-square statistic  $= 0$ .

### **McNemar statistic distribution**

- The sampling distribution of the McNemar statistic is a Chi-square distribution.
- Since the McNemar test is always done on data in a 2 X 2 table, the **·** degrees of freedom for this statistic  $= 1$
- For a test with  $\alpha = 0.05$ , the critical value for the McNemar statistic  $= 3.84.$ 
	- The null hypothesis is not rejected if the McNemar statistic < 3.84.
	- The null hypothesis is rejected if the McNemar statistic > 3.84.

35/35